JACOB Keygen

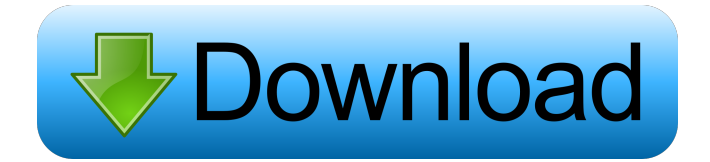

JACOB is a lightweight tool that enables programmers to call COM automation components from Java. The program uses JNI to make native calls to the COM libraries and enable you to work in a general-purpose programming language that is platform independent. This is not a powerful tool, as JACOB was never created for enterprise-level programming, but is well suited

for scripting and back-end tasks. If you are a programmer or an IT manager who wants to call COM automation components from Java or automate Java applications, then you should definitely consider JACOB. As of JACOB version 1.1, JACOB can be used for your entire platform, even for Windows Vista. JACOB works on all Java versions up to JRE 1.6. Even though JACOB can call COM automation objects for Windows XP, for instance, it

is recommended that you use it on Windows Vista and up, if you want to integrate Java and COM objects. However, it does not require any installation, you can run JACOB on Windows Vista from the %ProgramFiles% folder. JACOB is a standalone executable tool that consists of three application components that you can download separately from For more information on using JACOB in your Java application, visit the JACOB

website at COM with AOCOM AOCOM is one of the best Javabased AOCOM components (Automation Components for COM Objects). You can easily call any COM-based applications by using AOCOM. AOCOM can be used in a server-client mode. In this case, the client program requests data from an application. In turn, the application communicates with a COM automation component to obtain the data. You can also get

AOCOM's source code and run it on your own PC to create a serverclient application. For instance, you can use the COM Server application to create an automated application that can be called from the client. The application can be used to communicate with other AOCOM-based applications. Compatible with Java 1.6, AOCOM components work on Windows 2000, Windows XP, Windows Vista, and Windows 7.

AOCOM Description: AOCOM is one of the best Java-based Automation Components for COM Objects. You can easily call any COM-based applications by using AOCOM. AOCOM can be

**JACOB Crack [32|64bit]**

Call Java from COM JACOB Torrent Download is a Java-based extension to the Windows API that can be used as a standalone or part of a Java framework. The

program enables Java developers to call COM automation components, such as ActiveX controls. It is possible to call native Java objects that are integrated with native COM components. JACOB works with both 32-bit and 64-bit applications, enabling programmers to use it for any version of the Windows operating system. With JACOB, you can create a Java interface that allows you to invoke native COM

objects from Java. When you build a Java interface using JACOB, you can use interfaces to call COM automation objects and provide special methods for handling the event loop of a COM component. When JACOB is compiled, it generates an interface with methods that can be called from Java. You can create interface files for Java components to save time and make the process easier. As you see, it is a time-saver. JACOB

does not need to be installed on the system where Java is executed. It is a stand-alone program and does not require Java. You just need to run it. The program is optimized for Windows and Java platforms, but you can download the source code of JACOB on the developer's website. In this post, we are going to explain how to integrate Java with legacy applications that use COM components. We are going to

explain how to call Java from COM components, because one of the objectives of the project that we are working on is to make life easier for programmers. How To Call Java from COM Components: Step 1: Install JACOB Step 2: Create a Java Interface JACOB is a tool that allows Java developers to use COM automation objects. You will need to have a Java developer's version of JACOB. The latest version of JACOB is v.

3.5.2. To create a Java interface, you will need to provide a new project. You will need to select Java Application on the left-hand side and, on the right, you will need to select COM Components. On the Java tab, you will need to create a new project with a unique name, select the project location, enter the filename (the name of the new interface you want to create) and click OK. You will also need to specify which COM component you want

## 80eaf3aba8

**JACOB Crack+ Keygen**

**What's New In JACOB?**

JACOB can be used to make Java applications talk to COM components and processes. The application enables programmers to call COM automation components from Java. JACOB provides an API for exposing COM objects as Java objects, making them look like objects created by Java programmers.

The program works like a sort of bridge between Java and COM. If you want to call COM automation components, you can use the JACOB tool and perform a lot of tasks in Java in one shot. JACOB can be used to start from Windows process and end with Java process. JACOB includes a Java interface named itoa and a Native Interface (JNI) to call the COM API. Itoa allows you to convert between Java String and IWbemClassObject and in the

other direction,

WbemClsObjects, which are native COM objects, can be returned to Java. The intention of the software is to provide a Java API for accessing COM and Web Services Automation (WSA) classes. It can be used to call COM automation components in the ActiveX control from Java applications. You can use it for web service implementations. The classes are designed to allow you to create Java components that

can run on a wide variety of JREs. The Java Runtime Environment (JRE) is a collection of software packages that run on the Java Virtual Machine (JVM). Therefore, you can use this component to make Java components that can run on a wide variety of JREs. The program is tested and proven and is compatible with the latest version of the JVM. The main advantage is that the program can be used for making Java

applications talk to COM automation components, without the need to have to get programming tools that would give the advantage of creating your own COM components. Advantages: JACOB is a lightweight tool. Therefore, it has only a few dependencies, so the installation process is very easy. JACOB can be used to integrate legacy systems with new Java applications. All in all, JACOB is a good choice if you need to call

COM automation components, especially in heterogeneous environments, where COM is not available. Disclaimer: We do not guarantee the correctness and reliability of the program and do not take any responsibility for its loss of information, which we cannot avoid at any time and for any reason, even if it's a fault of the user. System Requirements: To use JACOB, you need to have the Microsoft Windows Operating System, in particular,

the Windows 7 operating system or newer. Recommendations: JACOB requires a Java Runtime Environment. It uses the JVM for running. In order to use JACOB, you need to have the Microsoft Windows Operating System, in particular, the Windows 7 operating system or newer.Q: Custom UITable

**System Requirements For JACOB:**

OS: Windows 10, 8.1, 8, 7, Vista, 2003, XP CPU: Intel® Core™ 2 Duo, Dual Core, Quad Core, AMD Phenom™ II x4 Memory: 2GB Graphics: NVIDIA® GeForce® GTS 450, ATI Radeon™ HD 4800 Series DirectX: Version 11 Hard Drive: 4GB Additional Notes: EA Access must be enabled in the Origin Store. Register or sign in with your EA Account for more

## information.Political Institutions and Financial Reform

<https://aiplgurugram.com/2022/06/05/weather-info-plugin-crack-with-registration-code-download/>

[https://www.petscool.ru/upload/files/2022/06/XvXuMGqtD8MazWtsmrpK\\_05\\_f43dabb79eedc20edd481b6b12036d01\\_file.pdf](https://www.petscool.ru/upload/files/2022/06/XvXuMGqtD8MazWtsmrpK_05_f43dabb79eedc20edd481b6b12036d01_file.pdf) [https://txuwuca.com/upload/files/2022/06/vO6ndvp4YVhODKEi9sR4\\_05\\_f43dabb79eedc20edd481b6b12036d01\\_file.pdf](https://txuwuca.com/upload/files/2022/06/vO6ndvp4YVhODKEi9sR4_05_f43dabb79eedc20edd481b6b12036d01_file.pdf) [https://desifaceup.in/upload/files/2022/06/OXKrn82fWWXxteUwzt3I\\_05\\_ff32f2f0f19465ca6da24df1fb3f3db5\\_file.pdf](https://desifaceup.in/upload/files/2022/06/OXKrn82fWWXxteUwzt3I_05_ff32f2f0f19465ca6da24df1fb3f3db5_file.pdf) <https://neherbaria.org/portal/checklists/checklist.php?clid=9863>

https://pharmatalk.org/upload/files/2022/06/6Zjjtinjlxkm8gLoDdWR\_05\_f59eaa5c6a36e2f995c94fca4be30c17\_file.pdf <https://wakelet.com/wake/ODS7eLB1Hz5eB5YNJ2rU8>

<https://thecryptobee.com/texturelab-crack-for-pc-updated/>

<https://clonardiscoduro.org/indox-crack-lifetime-activation-code-pc-windows/>

<http://www.emk-reutlingen.de/advert/wpf-the-lost-controls-crack-download/>